**Quick Recovery For FAT крякнутая версия Скачать бесплатно (Updated 2022)**

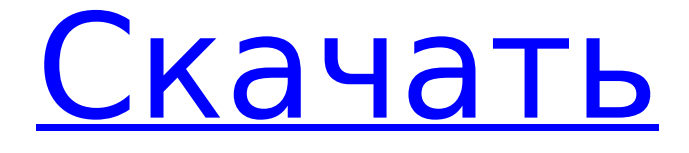

# **Ouick Recovery For FAT Crack+ For Windows**

Утилита обновления, созданная программным обеспечением Quanta для автоматического запуска всех продуктов Quanta, и она будет искать обновления на разных сайтах, включая сайты загрузки, Центр обновления Windows и т. д. Рекомендуется: Загрузите и установите утилиту обновления по следующей ссылке ниже. Активируйте программу обновления и перейдите на веб-сайт, на котором доступно обновление программного обеспечения. Вы также можете скачать программу по следующей ссылке и установить ее: Виртуальная машина Quanta 3.3.0.0: Quanta Virtual Machine - это программное обеспечение для виртуализации для ПК и Мас, которое позволяет виртуализировать несколько серверов на одной физической машине. Он имеет интегрированные инструменты веб-разработки и графического дизайна. Он полностью совместим с сетью и работает как приложение Windows на компьютерах Windows и как приложение Мас на компьютерах Mac. Quanta Virtual Machine это бесплатное программное обеспечение для личного использования. Загрузите виртуальную машину по этой ссылке ниже: Он предлагает следующие новые функции: • Возможность запуска нескольких компьютеров на одной физической машине • Возможность запуска нескольких серверов на одной физической машине • Веб-разработка • Возможность интеграции с SQL Server, Microsoft SQL Server 2005 и SQL Server 2008. • Графический дизайн • Возможность создавать и редактировать растровые изображения и изображения • Возможность создания веб-страниц • Возможность добавлять и отображать веб-формы на вашем веб-сайте. • Возможность создания HTML-страниц • Возможность добавления аудио и видео возможностей • Возможность добавления элементов управления ActiveX • Возможность добавлять изображения на ваши веб-страницы • Возможность создавать веб-страницы МНТМL. • Возможность создавать значки на рабочем столе • Возможность создания Flashанимации • Возможность предварительного просмотра веб-страниц во всех основных веббраузерах. • Возможность сохранять веб-страницы в виде файлов .html, .htm и .asp. • Возможность открывать файлы .html, .htm и .asp. • Возможность открывать файлы в форматах • .zip, .rar, .rar.vob, .7z, .iso и .ISO • Возможность открывать файлы .hqx, .ivx, .jxr, .qfx и .tiff. Возможность открывать .xls, .xlsx, .xlsb,

# **Quick Recovery For FAT With Full Keygen [2022]**

У вас есть компьютер или устройство хранения данных, где файлы отсутствуют или повреждены? Вам необходимо восстановить файлы с вашего устройства хранения. Используйте наше БЕСПЛАТНОЕ ПО для восстановления. Практически все носители данных изготавливаются из съемных носителей. Носитель данных - это съемный носитель, который может обеспечить безопасность ваших данных. Большинство съемных носителей информации, таких как дискеты, компакт-диски, ZIP-диски, флэш-память и т. д. Если они повреждены или испорчены, то вы можете потерять содержимое файла, носителя или системы хранения данных. Современный пользователь компьютера не может позволить себе потерять данные и нуждается в программном обеспечении для восстановления файлов, носителей или системы, где данные отсутствуют или повреждены. ПРОГРАММА ДЛЯ ВОССТАНОВЛЕНИЯ ДАННЫХ ДЛЯ МАС Описание: Пользователю необходимо восстановить или восстановить файлы или носители, где они отсутствуют или недоступны. Программное обеспечение разработано путем восстановления данных с любых носителей легко и быстро. Dell Dell Envy и Dectec являются товарными знаками или зарегистрированными товарными знаками Dell Inc. Quick Recovery for DOS - это мощное программное обеспечение для восстановления данных, предназначенное для систем DOS, которые отключаются. Он не требует подключения к сети. Это очень быстро и просто в использовании. Quick Recovery for DOS может восстанавливать данные с одной дискеты, одного жесткого диска, нескольких дискет или CD-ROM/DVD-ROM, а также восстанавливает файлы DOS любого типа с любого

диска. Quick Recovery for MAC — это мощное программное обеспечение для восстановления данных, разработанное для систем OSX, которые отключаются. Он не требует подключения к сети. Это очень быстро и просто в использовании. Quick Recovery for MAC может восстанавливать данные с одной дискеты, одного жесткого диска, нескольких дискет или CD-ROM/DVD-ROM, а также восстанавливает файлы любого типа с любого диска. Quick Recovery for WINDOWS — это мощное программное обеспечение для восстановления данных, разработанное для систем Windows, которые отключаются. Он не требует подключения к сети. Это очень быстро и просто в использовании.Quick Recovery for WINDOWS может восстанавливать данные с одной дискеты, одного жесткого диска, нескольких дискет или CD-ROM/DVD-ROM, а также восстанавливает файлы любого типа с любого диска. Mini Recovery это бесплатная программа для восстановления данных, разработанная для Windows. Он не требует подключения к сети. Это очень быстро и просто в использовании. Mini Recovery может восстанавливать данные с одной дискеты, одного жесткого диска, нескольких дискет или CD-ROM/DVD-ROM, а также 1709e42c4c

# **Quick Recovery For FAT Crack + [32|64bit]**

Quick Recovery for FAT — это автономная многоязычная программа для восстановления данных. Он предлагает мощные функции для восстановления и восстановления потерянных или удаленных файлов для операционных систем Windows fat32, fat16, NTFS и HPFS с поддержкой набора символов Unicode и многоязычной поддержкой. Это программное обеспечение для восстановления файлов FAT предлагает своим пользователям комплексное решение для восстановления типов файлов FAT с другими форматами, такими как NTFS, ext3, HFS+ и т. д. Вы можете восстанавливать типы файлов FAT, такие как Free FAT, FAT12, FAT16, FAT32, HPFS и т. д. с различных носителей данных, таких как жесткий диск, дискета, флешка и т. д. Программное обеспечение также предлагает решение для восстановления поврежденных типов файлов FAT. Это поможет вам восстановить раздел FAT из таблицы разделов, чтобы восстановить файлы FAT. Это лучшее в своем классе ПО для восстановления файловых систем с точки зрения восстановления данных. Пользователь должен просто удалить диски с буквой диска (на экране), и программное обеспечение отобразит диалоговое окно и покажет все потерянные данные как восстанавливаемые. Нажмите кнопку ниже, чтобы загрузить программное обеспечение для восстановления Quick Recovery FAT. Восстановление раздела FAT Описание: Recover FAT Partition — это независимый и неразрушающий инструмент для восстановления всех потерянных и удаленных данных с разделов FAT на жестком диске. вы можете восстановить данные на FAT12, FAT16, FAT32, HPFS и других. Попробуйте бесплатно прямо сейчас, чтобы узнать, как восстановить файлы разделов FAT. Это независимое программное обеспечение для восстановления разделов FAT, разработанное, чтобы помочь вам восстановить потерянные или удаленные разделы FAT. Восстановите данные раздела FAT с легкостью, нажав кнопку «Восстановить раздел FAT». Нажмите кнопку ниже, чтобы загрузить программу восстановления для восстановления раздела FAT. Описание ярлыка EXE для восстановления раздела FAT: Recover FAT Partition EXE Shortcut — это программа, которая восстанавливает все потерянные и удаленные данные из раздела FAT, а также все потерянные или удаленные тома FAT. Восстановите данные раздела FAT с легкостью, нажав кнопку «Восстановить раздел FAT».Восстановите данные раздела FAT с легкостью, нажав кнопку «Восстановить раздел FAT». Вы можете легко восстановить раздел FAT. Это независимое программное обеспечение для восстановления разделов FAT, разработанное, чтобы помочь вам восстановить потерянные или удаленные разделы FAT. Нажмите кнопку ниже, чтобы загрузить программное обеспечение для восстановления. Ярлык EXE для восстановления FAT-раздела Описание ярлыка INI для восстановления раздела FAT: Recover FAT Partition INI Shortcut — это программа, которая

#### **What's New in the?**

Quick Recovery FAT — это программа для самостоятельного неразрушающего восстановления данных, которая поможет вам восстановить потерянные и удаленные файлы с жесткого диска или любого носителя данных, на котором установлена операционная система Windows. Особенностями этого программного обеспечения являются многоязычная поддержка Unicode, управление поврежденными секторами и восстановление (BSMR), помогающие в оптимизированном восстановлении с поврежденных дисков, восстановление с поврежденных дискет, USB-накопителей, ZIP-накопителей. Unistal предлагает вам лучшее решение для вашего восстановления данных, программное обеспечение для восстановления данных, программное обеспечение для восстановления данных на жестком диске, программное обеспечение для восстановления данных на жестком диске, программное обеспечение для восстановления данных с компакт-диска, программное обеспечение для восстановления файлов, лучшее программное обеспечение для восстановления данных, бесплатное программное обеспечение для восстановления данных, программное обеспечение для

восстановления данных Скачать, программное обеспечение для восстановления данных NTFS, программное обеспечение для восстановления данных Macintosh и т. д. Quick Recovery FAT это программа для самостоятельного неразрушающего восстановления данных, которая поможет вам восстановить потерянные и удаленные файлы с жесткого диска или любого носителя данных, на котором установлена операционная система Windows. Особенностями этого программного обеспечения являются многоязычная поддержка Unicode, управление поврежденными секторами и восстановление (BSMR), помогающие в оптимизированном восстановлении с поврежденных дисков, восстановление с поврежденных дискет, USBнакопителей, ZIP-накопителей. Unistal предлагает вам лучшее решение для вашего восстановления данных, программное обеспечение для восстановления данных, программное обеспечение для восстановления данных на жестком диске, программное обеспечение для восстановления данных на жестком диске, программное обеспечение для восстановления данных с компакт-диска, программное обеспечение для восстановления файлов, лучшее программное обеспечение для восстановления данных, бесплатное программное обеспечение для восстановления данных, программное обеспечение для восстановления данных Скачать, программное обеспечение для восстановления данных NTFS, программное обеспечение для восстановления данных Macintosh и т. д. Quick Recovery FAT — это программа для самостоятельного неразрушающего восстановления данных, которая поможет вам восстановить потерянные и удаленные файлы с жесткого диска или любого носителя данных, на котором установлена операционная система Windows.Особенностями этого программного обеспечения являются многоязычная поддержка Unicode, управление поврежденными секторами и восстановление (BSMR), помогающие в оптимизированном восстановлении с поврежденных дисков, восстановление с поврежденных дискет, USB-накопителей, ZIPнакопителей. Unistal предлагает вам лучшее решение для вашего восстановления данных, программное обеспечение для восстановления данных, программное обеспечение для восстановления данных на жестком диске, программное обеспечение для восстановления данных на жестком диске, программное обеспечение для восстановления данных с компактдиска, программное обеспечение для восстановления файлов, лучшее программное обеспечение для восстановления данных, бесплатное программное обеспечение для восстановления данных, программное обеспечение для восстановления данных Скачать, программное обеспечение для восстановления данных NTFS, программное обеспечение для восстановления данных Macintosh и т. д. Quick Recovery FAT — это программа для самостоятельного неразрушающего восстановления данных, которая поможет вам восстановить потерянные и удаленные файлы с жесткого диска или любого носителя данных, на котором установлена операционная система Windows. Особенности

# **System Requirements:**

Минимум: ОС: Windows 7 64-битная Процессор: Intel i5 Оперативная память: 6 ГБ Жесткий диск: 50 ГБ VGA: разрешение 800 x 600 Рекомендуемые: ОС: Windows 7 64-битная Процессор: Intel Core i7 Оперативная память: 8 ГБ Жесткий диск: 75 ГБ VGA: разрешение 1024 x 768 Геймплей и управление Редактор карт Как видно из скриншотов, редактор карт действительно является основным направлением работы.